Inspiring discovery.

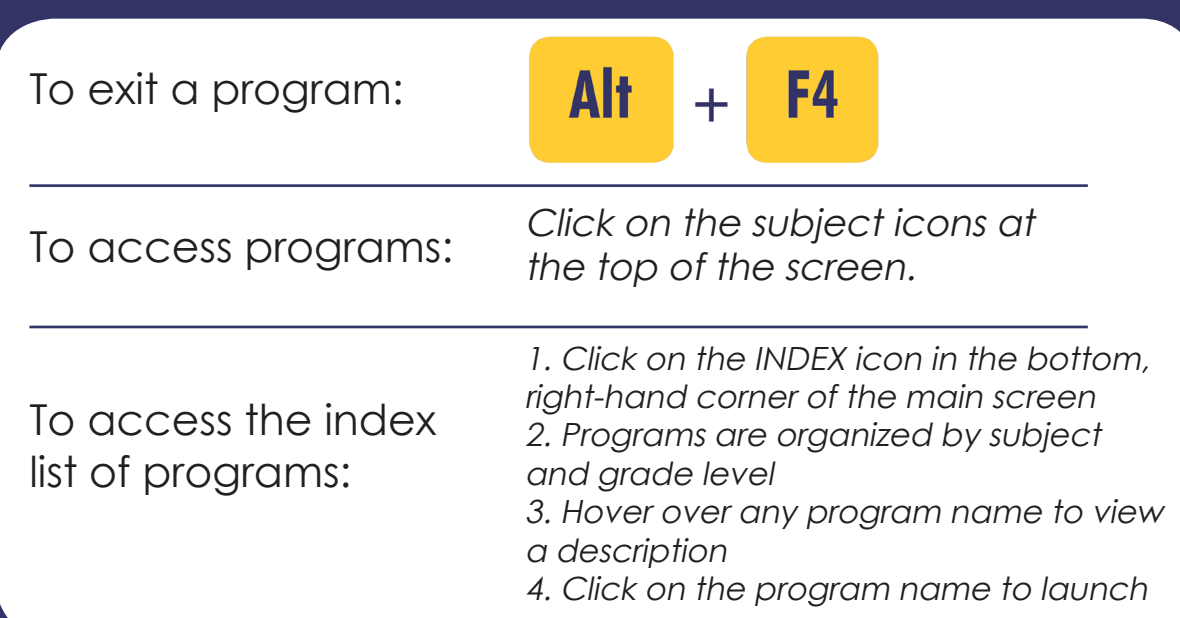

Questions? info@awelearning.com or 610.833.6400

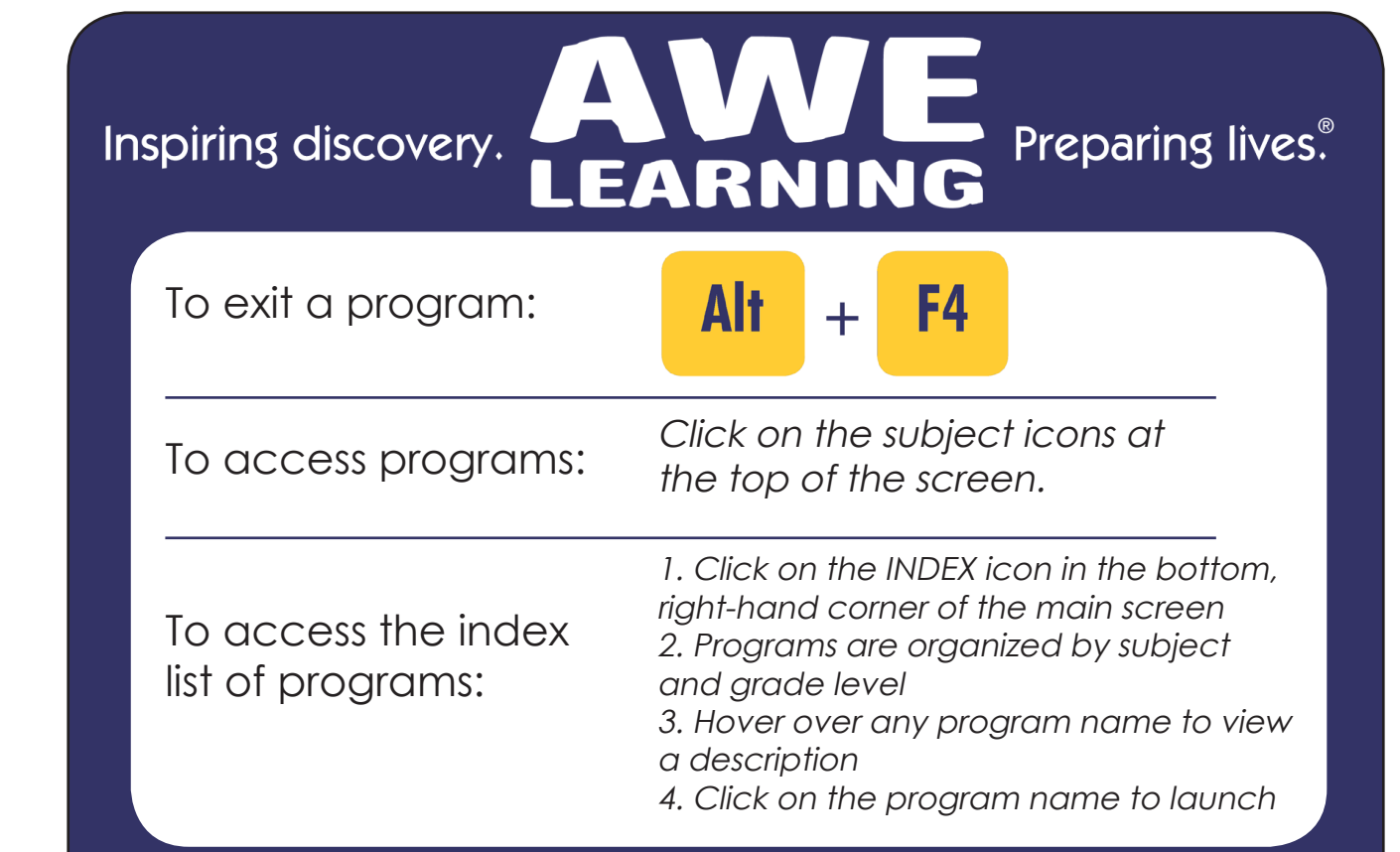

Questions? info@awelearning.com or 610.833.6400

Preparing lives.<sup>®</sup>

Print and place next to AWE Learning computer.

Print and place next to AWE Learning computer.